# BMW Multi Tool User Manual

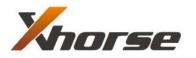

X-Horse Electronics Co., Ltd.

# **Table of Contents**

| 1. | Safet | y Precautions and Warnings  | 3  |
|----|-------|-----------------------------|----|
| 2. | Gene  | ral Information             | 4  |
| 3. | Hard  | ware Overview               | 5  |
|    | 3.1.  | Tool Description            | 5  |
|    | 3.2.  | Specifications              | 6  |
|    | 3.3.  | System Requirements         | 7  |
| 4. | Softw | /are Overview               | 8  |
|    | 4.1.  | Overview                    | 8  |
|    | 4.2.  | Function                    | 9  |
| 5. | Troub | bleshooting                 | 28 |
|    | 5.1.  | "Device not connected"Error | 28 |
| 6. | Warra | anty and Service            | 29 |
|    | 6.1.  | Limited One Year Warranty   | 29 |
|    | 6.2.  | Service Procedures          | 29 |
|    |       |                             |    |

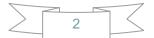

# **1. Safety Precautions and Warnings**

To prevent personal injury or damage to vehicles and/or the tool, read this instruction manual first and observe the following safety precautions at a minimum whenever working on a vehicle:

- Always perform automotive testing in a safe environment.
- Wear safety eye protection that meets ANSI standards.
- Keep clothing, hair, hands, tools, test equipment, etc. away from all moving or hot engine parts.
- Operate the vehicle in a well ventilated work area: Exhaust gases are poisonous.
- Put blocks in front of the drive wheels and never leave the vehicle unattended while running tests.
- Use extreme caution when working around the ignition coil, distributor cap, ignition wires and spark plugs. These components create hazardous voltages when the engine is running.
- Put the transmission in PARK (for automatic transmission) or NEUTRAL (for manual transmission) and make sure the parking brake is engaged.
- Keep a fire extinguisher suitable for gasoline/chemical/electrical fires nearby.
- Don't connect or disconnect any test equipment while the ignition is on or the engine is running.
- Keep the tool dry, clean, free from oil/water or grease. Use a mild detergent on a clean cloth to clean the outside of the scan tool, when necessary.

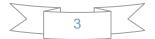

# **2. General Information**

#### Thank you for choosing BMW Multi Tool.

This manual includes the use of equipment notes, please read this manual carefully before use so that you can correctly use it.

#### X-Horse Electronics, 2011

All rights reserved. No part of this publication may be reproduced, stored in a retrieval system, or transmitted, in any form, or by any means, mechanical, electronic, photocopying, recording, or otherwise, without the prior written permission of X-Horse Electronics.

All copyright and trademarks acknowledged.

No patent liability is assumed with respect to the use of the information contained herein. Moreover, because X-Horse Electronics is constantly striving to improve its high-quality products, the information contained in this manual is subject to change without notice. Every precaution has been taken in the preparation of this manual. Nevertheless, X-Horse Electronics assumes no responsibility for errors or omissions. Neither is any liability assumed for damages resulting from the use of the information contained in this publication.

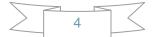

# 3. Hardware Overview

# **3.1.Tool Description**

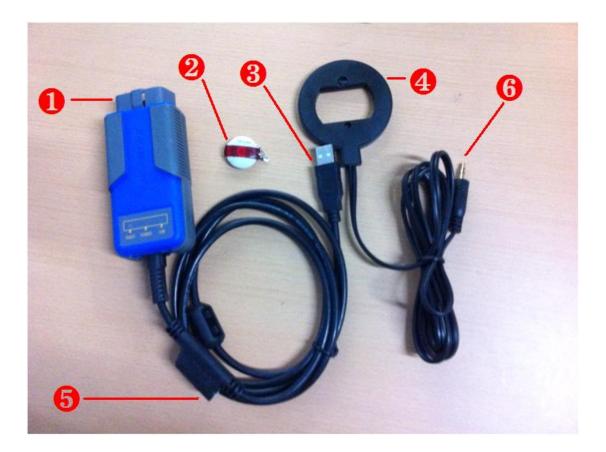

| ITEM     | Description                                                   |
|----------|---------------------------------------------------------------|
|          | OBD II CONNECTOR                                              |
|          | Connects the tool to the vehicle's Data Link connector (DLC). |
| 2        | Dongle                                                        |
|          | USB dongle.                                                   |
| 3        | USB CONNECTOR                                                 |
| Ð        | Connects the tool to the PC/Laptop through USB Cable.         |
| 4        | Programmer                                                    |
| <b>4</b> | Program keys.                                                 |
| 6        | Programmer Female Pin                                         |
| Ð        | Connects programmer to device.                                |
| 6        | Programmer Male Pin                                           |
|          | Connects programmer to device.                                |

### **3.2.** Specifications

| ITEM                  | Description                                                                                          |
|-----------------------|----------------------------------------------------------------------------------------------------|
| Operating Temperature | -20 to 70 °C (-4 to 158 °F)                                                                          |
| Storage Temperature   | -40 to 85 °C (-40 to 185 °F)                                                                         |
| Diagnostic Interface  | 16 PIN                                                                                               |
| USB Interface         | USB 2.0                                                                                              |
| Power                 | DC 5 V - 12 V                                                                                        |
| Consumption           | 1 W                                                                                                  |
| Dimensions            | Length         Width         Height           95 mm(3.74")         49 mm(1.93")         28 mm(1.10") |
| Net Weight            | 85 g                                                                                                 |
| Gross Weight          | 223 g                                                                                                |

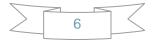

# 3.3. System Requirements

|             | Minimum Specification   | Recommended Specification |
|-------------|-------------------------|---------------------------|
| CPU         | Pentium 3/1GHz or above | Pentium 4/1.6GHz or above |
| Memory(RAM) | 512M or above           | 1G or above               |
| HDD         | 40G or above            | 60G or above              |
| Display     | 800 x 600 or above      | 1024 x 768 or above       |
| os          | Win98/2000/XP/Vista     | WinXP                     |
| Port        | USB                     | USB                       |

### PC/Laptop Minimum Specification

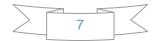

# 4. Software Overview

### 4.1. Overview

BMW Multi Tool includes forth parts, hardware device, dongle, programmer, software. Before running software you must connect dongle and hardware device to computer.

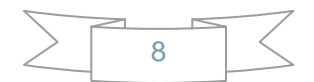

### 4.2. Function

#### Main window follows:

| SEV Multi Too          | ol ¥1.2                                     |                                          |
|------------------------|---------------------------------------------|------------------------------------------|
| Tool File Make Key     | Help                                        |                                          |
| Protocal Type          | Auto Detect 👻                               | Connect                                  |
| CAS identification     | Auto Detect                                 |                                          |
| BMW Number             | OBDII KWP-E6X, E7X, E9X, E81, E82, E87, E89 |                                          |
|                        | KWP-CAN bus 100Kbps                         |                                          |
| Addr: 0000 He:<br>Addr | KWP-CAN bus 500Kbps                         | Save to File                             |
| 0000                   | Key Lear                                    | Read Code<br>Write Code<br>Synch CAS-ELV |
| Choose auto detect BN  | MW protocal                                 |                                          |
|                        |                                             |                                          |

#### i. Menu

Tool: you can choose language here, support "English" and "Chinese
Simplified" Restart software to apply your settings.
File Make Key: you can prepare dealer key with EWS and CAS EEPROM dump.
Help: Device update. You can get your device and dongle id version and update it.

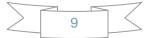

#### ii. Protocal type:

Now BMT support there type of protocol: KWP-CAN BUS 100Kbps, KWP-CAN BUS 500Kbps, KWP-2000. "Auto Detect " function can help you to choose the right protocol. After choose protocol okay, then press "Connect". If connected success. All CAS info will display in CAS Identification. Include CAS number, VIN, production date, etc. see the picture follows:

| 🔮 BEV Kulti Tool                                    |                  |                  |                        |                                                                                                    |
|-----------------------------------------------------|------------------|------------------|------------------------|----------------------------------------------------------------------------------------------------|
|                                                     |                  | bus 100Kbps      | Ē                      | Connect                                                                                                    |
| CAS identification<br>BMW Number 922<br>Hardware C4 |                  | VIN<br>Operating | V                      | Production date2010.03.16Function2.5.7                                                                                                    |
| Addr: 0000 Hex<br>Addr<br>0000 00                   | : 00 Dec:<br>Hex | 0 Bin: 0000      | 0000 Ascii: .<br>Ascii | EEPROM<br>Read EEPROM<br>Write EEPROM<br>KM<br>Read KM<br>Old KM<br>Write KM<br>Write KM<br>Synchronization Codes<br>CAS code-DME:<br>Read Code<br>CAS code-EGS:<br>Write Code<br>Synch DME-CAS<br>Synch CAS-ELV<br>Key Learn |

- iii. EEPROM Function: Read EEPROM, Write EEPROM, Save File, Load File...
  - 1. You should backup the CAS EEPROM before prepare dealer key. After succeed read EEPROM, please save it as back file. This step is very important.
  - 2. Now can't read the whole EEPROM for cas3 system. But the main section is contained. It should be saved. When you read CAS EEPROM, it will give tips as follow(Press ok to continue):

| 🕲 BMV Multi Tool V1.2                                                                                                    | ×                                                                                            |
|----------------------------------------------------------------------------------------------------|----------------------------------------------------------------------------------------------|
| Tool File Make Key Help       Protocal Type     KWP-CAN bus 100Kbps                                                                                                    | Connect                                                                                      |
| CAS identification BMW Number 922 Hardware C4 Operating 3,3,0                                                                                                    | Production date         2010.03.16           Function         2.5.7                          |
| Addr:         0000         Hex:         00         Dec:         0         Bin:         0000000         Ascii:         Addr           Addr         Hex         Ascii         0000         00         .         .         . | EEPROM<br>Read EEPROM Save to File<br>Write EEPROM Load From File<br>KM<br>Read KM Old KM KM |
| Tips<br>Current EEPROM is not the whole EEPROM. Please read and save it th<br>确定                                                                                                    | Nen continue with other function.                                                            |
|                                                                                                    | CAS code-EGS: Write Code Synch DME-CAS Synch CAS-ELV                                         |
| Try BMW protocalsuccess.                                                                                                    | Key Learn                                                                                    |

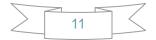

#### 3. After success read it, you will get:

| 🔮 BHV Hul             | ti       | Iool     | L VI     | 1.2      |          |              |          |            |          |          |          |                              |   |                             | × |
|-----------------------|----------|----------|----------|----------|----------|--------------|----------|------------|----------|----------|----------|------------------------------|---|-----------------------------|---|
| Tool File             | lake l   | Key      | Help     | ,        |          |              |          |            |          |          |          |                              |   |                             |   |
| Protocal Ty           | pe       |          | K        | WP       | -C       | AN           | bu       | <b>s</b> 1 | 001      | (cb)     | ps       |                              |   | Connect                     |   |
| CAS identif           | catior   | n —      |          |          |          |              |          |            |          |          |          |                              |   |                             |   |
| BMW Numb              | ber      | 921      |          |          |          |              |          | VIN        | 1        |          |          |                              |   | Production date 2010.03.16  |   |
| Hardware              |          | C4       |          |          | -        |              |          | Opt        | erati    |          |          | 3.3.0                        | - | Function 2,5,7              |   |
| naiuwaie              |          | 64       |          |          |          |              |          | Opt        | siau     | iy       |          | 3,3,0                        |   |                             |   |
| Addr: 00              | 00       | Hes      | s: 1     | 11       | Dec      | <b>a</b> : - | 17       | Bi         | .n:      | 000      | 0100     | )01 Ascii: .                 |   | EEPROM                      |   |
| Addr                  |          |          |          |          |          | ЭX           |          |            |          |          |          | Ascii                        |   | Read EEPROM Save to File    |   |
| 220202022             | 11       | 4C       | 38       | A6       | FF       | FF           | FF       | 20.202     | 20.20    | 22.22    | FF       | 📘 . L8   ÿÿÿÿÿÿÿ             | ^ |                             |   |
| 000C FH<br>0018 FH    |          | FF<br>FF | FF<br>FF | 00<br>FF | 00<br>FF | 00<br>FF     | 00<br>FF | FF<br>FF   | FF<br>FF | FF<br>FF | FF<br>FF | <u> </u>                     |   | Write EEPROM Load From File |   |
| 0018 FF               |          | FF       | 77<br>77 | FF       | FF       | FF           | FF       | FF         | FF       | FF       | FF       | <u> </u>                     |   |                             |   |
| 0030 FH               |          | FF       | FF       | FF       | FF       | FF           | FF       | 00         | 00       | 00       | 00       | <u>yyyyyyyyy</u>             |   |                             |   |
| 003C 00               | FF       | FF       | FF       | FF       | 09       | FF           | FF       | FF         | FF       | FF       | FF       |                              |   | Read KM Old KM KM           | 4 |
| 0048 FH               |          | FF       | FF       | FF       | FF       | FF           | FF       | FF         | FF       | FF       | FF       | <u> </u>                     |   |                             |   |
| 0054 FH               |          | FF       | FF       | FF       | FF       | FF           | FF       | FF         | FF       | FF       | FF       | <u> </u>                     |   | Write KM New KM KM          | 4 |
| 0060 FH               |          | FF<br>90 | FF       | 03       | 5D<br>FF | 92<br>FF     | 00<br>FF | 00<br>FF   | 5D<br>FF | 90<br>FF | 00<br>FF | ÿÿÿÿ,]∎,,]∎,<br>,]∎,,ÿÿÿÿÿÿÿ |   |                             |   |
| 0078 FF               | 1000     | FF       | FF       | FF       | FF       | FF           | FF       | FF         | 61<br>03 | BF       | FF       | .]∎yyyyyyyy                  |   | Synchronization Codes       |   |
| 0084 00               |          | 00       | 00       | 0A       | FF       | FF           | FF       | 0.0        | FF       | FF       | FF       |                              |   | CAS code-DME: Read Code     |   |
| 0090 FH               | FF       | FF       | FF       | FF       | FF       | FF           | FF       | FF         | FF       | FF       | FF       | <u> </u>                     |   |                             | 1 |
| 009C 64               | 1.0000   | AO       | 06       | 02       | 00       | 10           | 02       | 18         | 00       | 00       | BF       | jé                           |   | CAS code-EGS: Write Code    | 1 |
|                       | 00       | 00       | 00       | 00       | 00       | 00           | 00       | 00         | 00       | 00       | 00       | 1111121112111                |   | CAS code-EGS: Write Code    |   |
| 00B4 E4               | FF<br>61 | FF<br>FF | FF<br>FF | 9C<br>00 | AD<br>00 | 00<br>64     | 00<br>61 | 9C<br>FF   | AD<br>FF | 00<br>78 | 00<br>11 | äÿÿÿ∥∥<br>daÿÿdaÿÿx.         |   |                             | 1 |
|                       | C OE     | 64       | 61       | 40       | 1F       | 00           | 00       |            | 61       | 9F       | 0E       | uayyuayyx.<br>∎.da@da∎.      |   | Synch DME-CAS Synch CAS-ELV |   |
| Sec. 2010/2010 10/201 | OE       | 05       | 61       | 6E       | 12       | 9E           | 0E       | 61         | FF       | 6E       | 12       | Ian.I.aÿn.                   |   |                             | - |
| 00E4 9E               |          | 61       | FF       | 00       | 00       | 9E           | 0E       | 53         | 14       | 64       | 61       | I.aÿI.S.da                   |   |                             | 1 |
| 00F0 FF               | FF       | FF       | FF       | FF       | FF       | FF           | FF       | FF         | FF       | FF       | FF       | <u> </u>                     |   | Key Learn                   |   |
|                       |          | 1.00     |          |          |          |              |          |            |          |          |          |                              | × | L                           | 1 |
| Reading data          | SUCCE    | ess.     |          |          |          |              |          |            |          |          |          |                              |   |                             |   |
|                       |          |          |          |          |          |              |          |            |          |          |          |                              |   |                             |   |

4. Write EEPROM function is only support CAS1, CAS2 system. Doesn't support write to cas3 system.

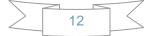

iv. Odometer: Support read and change KM stored in CAS system. Don't support to change KM in instrument. If you want to change the KM display in instrument. You should change KM in CAS system first. Then modify the KM in instrument manually. Read KM :

| Protoca      | al Type                                 |          |          | K        | WP       | -C.      | AN       | bu       | s 1      | 001        | <br>b    | ps       |                      |      |                     | V Connect      |
|--------------|-----------------------------------------|----------|----------|----------|----------|----------|----------|----------|----------|------------|----------|----------|----------------------|------|---------------------|----------------|
| AS ide       | entificat                               | tion     | _        |          |          |          |          |          |          |            |          |          |                      |      |                     |                |
| MW N         | lumber                                  |          | 921      |          |          |          |          |          | VIN      | i –        |          |          |                      |      | Production da       | ate 2010.03.16 |
| lardwa       | are                                     |          | C4       |          |          |          |          |          | Ope      | eratir     | na       | Ē        | 3.3.0                |      | Function            | 2.5.7          |
|              |                                         | 1        | an.      |          |          |          |          |          | 100000   | 2400200    | 8765     | 1        |                      | _    | EEPROM              |                |
| ddr:         | 0000                                    | )        | Hex      | : 1      | .1       | Dec      |          | 17       | Bi       | <b>n</b> : | 000      | 0100     |                      |      |                     |                |
| ddr          |                                         |          |          |          |          | He       |          |          | 2        |            |          | 71.77.   | Ascii                | 1000 | Read EEPROM         | Save to File   |
| 000          |                                         |          | 4C       | 38       | A6       | 29.29    | FF       | FF       | 10.10    | 200200     | FF       | FF       | . L8 ÿÿÿÿÿÿÿ         | ^    |                     |                |
| 00C          | 223 2                                   | 226      | FF<br>FF | FF<br>FF | 00<br>FF | 00<br>77 | 00<br>FF | 00<br>77 | FF<br>FF | 0.00       | FF<br>FF | FF<br>FF | <u> </u>             |      | Write EEPROM        | Load From File |
| 010          | 222 3                                   | - S.     | FF       | FF       | FF       | FF       | FF       | FF       | FF       | 22         | FF       | FF       | <u> </u>             |      |                     | L              |
| 030          | 2021 2                                  | 100      | 2.21     | FF       | FF       | FF       | FF       | FF       | 00       |            | 00       | 00       | <u> </u>             |      | KM                  |                |
| 03C          | 222 2                                   | 250 - I  |          | FF       | FF       | 09       | FF       | FF       | 0.0      |            | FF       | FF       |                      |      | Read KM 0           | ld KM 44444 K  |
| 048          | FF H                                    | F        | FF       | FF       | FF       | FF       | FF       | FF       | FF       | FF         | FF       | FF       | <u>yyyyyyyyyyyyy</u> |      |                     |                |
| 054          | FF F                                    | F        | FF       | FF       | FF       | FF       | FF       | FF       | FF       | FF         | FF       | FF       | <u> </u>             |      | Write KM N          | ew KM          |
| 060          | 22.2                                    | 177      |          | FF       | 03       | 5D       | 92       | 00       |          |            | 90       | 00       | ÿÿÿÿ.]Ⅰ]Ⅰ.           |      |                     |                |
| 06C          | 0.00                                    |          | 90       | 00       | 00       | FF       | FF       | FF       |          | 5250       | FF       | FF       | .]                   |      | -Synchronization Co | des            |
| 078          | 2020 3                                  | - NO     |          | FF       | FF       | FF       | FF       | FF       |          |            | BF       | FF       | <u> </u>             |      |                     |                |
| 1084         | 55 5                                    | 12.5     | 00       | 00       | 0A<br>EE | FF       | FF       | FF       | 0.000    |            | FF<br>FF | FF<br>FF |                      |      | CAS code-DME:       | Read Code      |
| 1090<br>109C | 2020 2                                  | 150 I    | FF<br>AO | FF<br>06 | FF<br>02 | FF<br>00 | FF10     | FF<br>02 | FF18     | 10000      | 6 F F    | BF       | уууууууууууу<br>ié   |      | _                   |                |
| IOA8         | 1000 3                                  | 1996 - 1 | 00<br>00 | 00       | 02       | 00       | 00       | 02       | 10       |            | 00       | 00       | jé                   |      | CAS code-EGS:       | Write Code     |
| 0B4          | 3.5 3                                   | 1.5      | FF       | FF       | 9C       | AD       | 00       | 00       | 9C       | 0.00       | 00       | 00       | äÿÿÿĮĮ               |      |                     |                |
| 0C0          | 2022 2                                  | 22       | FF       | FF       | 00       | 00       | 64       | 61       | FF       | FF         | 78       | 11       | daÿÿdaÿÿx.           |      | Synch DME-CAS       | Synch CAS-ELV  |
| OCC          | 9E (                                    | θE       | 64       | 61       | 40       | 1F       | 00       | 00       | 64       | 61         | 9F       | 0E       | [.da@da].            |      | SYNCH DIME-CAS      | Synch CAS-ELV  |
| 0D8          | 100000000000000000000000000000000000000 |          | 05       | 61       | 6E       | 12       | 9E       | 0E       | 61       | FF         | 6E       | 12       | 【an.】.aÿn.           |      | -                   |                |
| 0E4          | 1 2022 12                               | 10.0     | 5.5      | FF       | 00       | 00       | 9E       | 0E       | 53       | 14         | 64       | 61       | ∎.aÿ∎.S.da           |      |                     |                |
| OFO          | FF F                                    | F        | FF       | FF       | FF       | FF       | FF       | FF       | FF       | FF         | FF       | FF       | <u> </u>             | ~    | Ke                  | y Learn        |

When you try to write KM to CAS system, you will get the following tips: Press OK to continue.

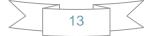

| otoca             | al Type        |                   | KV           | VP-    | CAN              | l bu  | s 10         | өкър         | s        |                             |        |                  | ~         | Conne        | ct    |
|-------------------|----------------|-------------------|--------------|--------|------------------|-------|--------------|--------------|----------|-----------------------------|--------|------------------|-----------|--------------|-------|
| AS ide            | entificati     | on –              |              |        |                  |       |              |              |          |                             |        |                  |           |              |       |
| MW N              | umber          | 92                |              |        |                  |       | VIN          |              |          |                             |        | Production       | n date    | 2010.03.16   |       |
| ardwa             | re             | C4                |              |        |                  |       | Oper         | ating        |          | 3.3.0                       |        | Function         |           | 2,5,7        |       |
| ddr:              | 00B8           | He                | <b>x</b> : 9 | СІ     | Dec:             | 156   | Bin          | : 100        | 111      | 00 Ascii:                   |        | EEPROM           |           |              |       |
| ddr               |                |                   |              |        | Hex              |       |              |              |          | Ascii                       | -      | Read EEPROM      |           | Save to Fil  | e     |
| 000<br>00C        | 11 1<br>FF F   | _                 |              |        | FF FF<br>30 00   |       | FF F<br>FF F | 70 70 70     | FF<br>FF | L8 ÿÿÿÿÿÿÿ                  | ^      |                  |           |              |       |
| 018               | FF F           |                   |              |        | 50 00<br>FF FF   | 2020  | FF F         | Ro RoRo      | FF       | <u> </u>                    |        | Write EEPROM     |           | Load From P  | File, |
| 024               | FF F           | 18 - <b>187</b> 8 | 2626         | 0000 7 | FF FF            | 2020  | FF F         | TR TRTR      | FF       | <u> </u>                    |        | -KM              | -         |              |       |
| 030<br>03C        | FF F<br>00 F   |                   | 7979         | 7070 5 | FF FF<br>39 FF   | 7979  | 00 0<br>FF F | 18. I S.IS.  | 00<br>FF | <u> </u>                    |        | Read KM          | Old KM    | 44444        |       |
| 048               | FF F.          |                   | 100100       | 5050 I | FF FF            | FF    | 2020 23      | TO TOTO      | FF       | <u> </u>                    |        | Thomas Ister     | Clarker   |              |       |
| 054               | FF F           |                   | 0.0          | 3078 7 | FF FF            |       | FF F         | 51 BIBI      | FF       | <u> </u>                    |        | Write KM         | New KM    | 1000         |       |
| 060<br>06C        | FF F           |                   | FF           | 03 5   | 5D 92            |       | 00 5         | D 90<br>E EE | 00       | ŸŸŸ.] <b>I</b> ] <b>I</b> . |        |                  | -         | ų.           | _'    |
| 078               | Tips           |                   |              |        |                  |       |              |              |          |                             |        |                  |           | -            |       |
| 084<br>090<br>09C |                |                   |              |        | l only<br>tinue? | chan  | ge KM        | in CAS       | syte     | m. You can modify the       | kom i: | n instrument man | ually.    | Read C       |       |
| 0A8               |                |                   |              |        |                  |       |              |              |          |                             |        |                  |           | Write C      | .od   |
| 0B4<br>0C0        |                |                   |              |        |                  |       | L            | 是(1)         |          | (否例)                        |        |                  |           |              |       |
| 0CC               | 9E 0.          | 8 205             | 2007         |        | IF 00            | 10000 | 64 б         | 1 9F         | UE       | I.da@daI.                   |        | 1                |           | Synch CAS-El | LV    |
| 0D8               | 9E 0.<br>9E 0. |                   | 100.000      |        | 12 9E<br>DO 9E   |       | 61 F<br>53 1 |              | 12       | Ian.I.aÿn.                  | L      | <u> </u>         |           |              |       |
| OE4               | 2E U.          | 2 22              | FF 1         |        | FF FF            |       |              | 4 04<br>F FF | -        | I.aÿI.S.da<br>VVVVVVVVVVVV  |        |                  | Key Learr |              |       |

| otoca      | l Type   | 9        |          | K        | WP               | -C.      | AN       | bu       | s 1 | 001           | <b>(b</b> ) | ps       |                              |                      | Connect         |
|------------|----------|----------|----------|----------|------------------|----------|----------|----------|-----|---------------|-------------|----------|------------------------------|----------------------|-----------------|
|            | entifica |          | -        |          |                  |          |          |          |     |               |             |          |                              |                      |                 |
| 4W N       | umber    | 이 []     | 922      | -        |                  |          |          |          | VIN | 1             |             |          | Contraction Contraction      | Production o         | late 2010.03.16 |
| ardwa      | re       |          | C4       |          |                  |          |          |          | Ope | eratir        | ng          | -        | 1.3.0                        | Function             | 2.5.7           |
| idr:       | 002      | 0        | Hes      | c: 1     | 75               | Dec      | o: 2     | 255      | Bi  | n :           | 111         | 1111     | 11 Ascii:ÿ                   | EEPROM               |                 |
| ldr        | 002      | 0        | nez      | <u>.</u> |                  | He       |          | 200      | 01  |               |             |          | Ascii                        | Read EEPROM          | Save to File    |
| 000        | 11       | 11       | 4C       | 38       | A6               | FF       | FF       | FF       | FF  | FF            | FF          | FF       | L8 ÿÿÿÿÿÿÿ                   |                      | Save to File    |
| 00C        | FF :     | FF       | FF       | FF       | 00               | 00       | 00       | 00       | FF  | FF            | FF          | FF       | ÿÿÿÿÿÿÿÿÿ                    | Write EEPROM         | Load From File  |
| )18        | 0.0      |          | FF       | FF       | FF               | FF       | FF       | FF       |     | 0.0           | FF          | FF       | <u> </u>                     | ANICE EEPKON         |                 |
| 124        | 0.00     | FF       | FF       | FF       | FF               | FF       | FF       | FF       | FF  |               | FF          | FF       | <u> </u>                     | KM                   |                 |
| )30<br>)3C | 202 1    | FF<br>FF | FF<br>FF | FF       | FF               | FF<br>09 | FF       | FF       | 00  |               | 00          | 00<br>FF | <u> </u>                     | Read KM C            | DId KM 44444    |
| 148        | 2020     | FF       | 77<br>77 | FF<br>FF | 되<br>지<br>문<br>문 | 09<br>FF | 국국<br>국국 | FF<br>FF | FF  | 2020          | FF<br>FF    | FF       | · yyyy · yyyyyy              |                      |                 |
| 154        | 7.7.     | FF       | FF       | FF       | FF               | FF       | FF       | FF       | FF  |               | FF          | FF       | <u> </u>                     | Write KM             | Jow KM 1000     |
| 060        | FF       | FF       | FF       | FF       | 03               | 5D       | 92       | 00       | 00  | -             | 90          | 00       | ÿÿÿÿ.]I]I.                   |                      | New KM 1000     |
| 06C        | 00       | 5D       | 90       | 00       | 00               | FF       | FF       | FF       | FF  | FF            | FF          | FF       | .]ÿÿÿÿÿÿÿÿ                   | - Synchronization Co | ndes            |
| 078        | 10.10    | FF       | FF       | FF       | FF               | FF       | FF       | FF       | FF  | - T - T       | BF          | FF       | <del>ÿÿÿÿÿÿÿÿÿ</del> ÿÿ . ¿ÿ |                      |                 |
| 084        | 1.202    | 00       | 00       | 00       | 0A               | FF       | FF       | FF       | FF  |               | FF          | FF       |                              | CAS code-DME:        | Read Cod        |
| 090        | E 12 1   | FF       | FF       | FF       | FF               | FF       | FF       | FF       | FF  | 2020          | FF          | FF       | <u> </u>                     |                      |                 |
| 09C        |          | E9<br>00 | A0<br>00 | 06<br>00 | 02               | 00       | 10       | 02       | 18  | ~~            | 00          | BF       | jéi                          | CAS code-EGS:        | Write Coo       |
| DB4        |          |          | FF       | FF       | 90               | AD       | 00       | 00       | 90  | AD            | 00          | 00       | äÿÿÿ <b>I- I-</b>            |                      |                 |
| DC0        | 20.02    | 61       | FF       | FF       | 00               | 00       | 64       | 61       | FF  | and the proof | 78          | 11       | daÿÿdaÿÿx.                   | Curch DME CAC        |                 |
| DOC        | 9E       | 0E       | 64       | 61       | 40               | 1F       | 00       | 00       | 64  | 61            | 9F          | 0E       | [.da@da].                    | Synch DME-CAS        | Synch CAS-ELV   |
| DD8        | 9E       | 0E       | 05       | 61       | 6E               | 12       | 9E       | 0E       | 61  | FF            | 6E          | 12       | I.an.I.aÿn.                  | -                    |                 |
| DE4        | 10050    | 0E       | 61       | FF       | 00               | 00       | 9E       | 0E       | 53  | 14            | 64          | 61       | .aÿ .S.da                    |                      |                 |
| DFO        | FF :     | FF       | FF       | FF       | FF               | FF       | FF       | FF       | FF  | FF            | FF          | FF       | <u> </u>                     |                      | ey Learn        |

- v. Synchronization Codes:
  - 1、CAS3 code-DME 、CAS3code-EGS: Read and write DME and EGS code stored in CAS3 system.
  - 2. Synchronize DME and CAS— this function will be useful while prepare dealer key or any other operation which cause can't start the engine.
  - 3、 Synchronize CAS and ELV this function can help clear wheel errors.

| tion<br>9<br>C4<br>D Hex: | FF I                                              |                                                                                                    | VIN<br>Operating                                                                                                    |                                                                                                    | Production date 2010.03.16                                                                                                    |
|---------------------------|---------------------------------------------------|----------------------------------------------------------------------------------------------------|----------------------------------------------------------------------------------------------------|----------------------------------------------------------------------------------------------------|----------------------------------------------------------------------------------------------------|
| C4                        | FF I                                              |                                                                                                    |                                                                                                    |                                                                                                    | Production date 2010.03.16                                                                                                    |
| Test I                    | FF I                                              |                                                                                                    | Operating                                                                                                    |                                                                                                    |                                                                                                    |
| D Hex:                    | FF I                                              |                                                                                                    | - Provide an US                                                                                                    | 3.3.0                                                                                                    | Function 2.5.7                                                                                                    |
| D Hex:                    | - FF 1                                            | 0.000                                                                                                    |                                                                                                    |                                                                                                    |                                                                                                    |
|                           |                                                   | Dec: 255                                                                                                    | Bin: 11111                                                                                                    |                                                                                                    |                                                                                                    |
| 11 AC 3                   | 18 A6 E                                           | Hex<br>FFFFFFF                                                                                                    | FF FF FF FF                                                                                                    | Ascii                                                                                                    | Read EEPROM Save to File                                                                                                    |
| CHC 1010 15               | NE 57.7 7                                         | 17: 7:7: 7:7                                                                                                    |                                                                                                    |                                                                                                    |                                                                                                    |
|                           |                                                   |                                                                                                    |                                                                                                    |                                                                                                    | Write EEPROM Load From File.                                                                                                    |
|                           |                                                   |                                                                                                    |                                                                                                    |                                                                                                    |                                                                                                    |
| FF FF H                   | F FF E                                            | FF FF FF                                                                                                    | 00 00 00 00                                                                                                    | <u> </u>                                                                                                    |                                                                                                    |
| FF FF B                   | F FF C                                            | )9 FF FF                                                                                                    | FF FF FF FF                                                                                                    |                                                                                                    | Read KM Old KM 44444                                                                                                    |
| FF FF H                   |                                                   | NR 261 267                                                                                                    | : ''''''''''''''''''''''''''''''''''''                                                                                                    | <u> </u>                                                                                                    |                                                                                                    |
| 200 200 2                 |                                                   |                                                                                                    |                                                                                                    | <u> </u>                                                                                                    | Write KM New KM 1000                                                                                                    |
|                           |                                                   |                                                                                                    | - 2013: 2013: 2013: 2013: 2013: 2013: 2013: 2013: 2013: 2013: 2013: 2013: 2013: 2013: 2013: 2013: 2013: 2013: 2                                                                                                    |                                                                                                    |                                                                                                    |
|                           | 0 00 0                                            | 8 98 98                                                                                                    | :                                                                                                    |                                                                                                    | Synchronization Codes                                                                                                    |
| 관련 관련 문                   | 2 22 3                                            |                                                                                                    |                                                                                                    |                                                                                                    | CAS code-DME: 4C38 Read Code                                                                                                    |
|                           |                                                   | 17: 7:7: 7:7:                                                                                                    | : 전문: 전문: 전문: 전문:                                                                                                    |                                                                                                    |                                                                                                    |
| E9 A0 (                   | 6 02 0                                            | 0 10 02                                                                                                    | 18 00 00 BF                                                                                                    | jé                                                                                                    | 1111                                                                                                    |
|                           | CE (DSE (D                                        |                                                                                                    |                                                                                                    |                                                                                                    | CAS code-EGS: 1111 Write Cod                                                                                                    |
| 5151 - 5151 - 5           | 17. sear 5                                        |                                                                                                    |                                                                                                    | äÿÿÿ∣ <b>∣</b>                                                                                                    |                                                                                                    |
|                           | 17. II.I. I                                       | AD                                                                                                    | 이 다 다 다 다 다 다 다 다 다 다 다 다 다 다 다 다 다 다 다                                                                                                    |                                                                                                    | Synch DME-CAS Synch CAS-ELV                                                                                                    |
| CCC (C)/C /C              |                                                   | 17: 77 77                                                                                                    | - MM MM NM NM                                                                                                    | 28 State 54 Sec. 100 State 50                                                                                                    |                                                                                                    |
|                           |                                                   | 12 9E 0E<br>10 9E 0E                                                                                                    | 그 아파 가지? 전자 마카                                                                                                    | ∎an.∎.ayn.<br>∎.aÿ∎.S.da                                                                                                    | [                                                                                                    |
| OF OF I                   | F OO C                                            | NO NE OE                                                                                                    | , 22 14 04 01                                                                                                    | I.dy. I.J.ud                                                                                                    |                                                                                                    |
|                           | FF FF FF<br>FF FF FF<br>FF FF FF FF<br>FF FF FF F | FF       FF       FF <td< td=""><td>FF         FF         FF&lt;</td><td>FF       FF       <td< td=""><td>FF       FF       <t< td=""></t<></td></td<></td></td<> | FF         FF         FF< | FF       FF       FF <td< td=""><td>FF       FF       <t< td=""></t<></td></td<> | FF       FF       FF <t< td=""></t<> |

vi. Key Learn

| Key Learn               |         |                    |        |                |                   |         |      |              |               |            | X         |
|-------------------------|---------|--------------------|--------|----------------|-------------------|---------|------|--------------|---------------|------------|-----------|
| General info            |         | -                  |        | .C             |                   | 1       | 1    | Comparts los | uu in innihin | e entre la |           |
| Key cutting c           |         | L                  |        | S remote conti |                   |         |      | Current ke   | sy in ignicio | n switten  | IS;       |
| -Key position<br>Number | ID      | e control —<br>Low | High   | RND/FBD        | Immobilizer<br>ID | Low     | High | CFG PSW      | Info          | CPC        | Туре      |
| O KeyID1                |         |                    | riigit |                |                   |         |      |              |               |            |           |
| OKeyID2                 |         |                    |        |                |                   | 1       |      |              | 1             |            |           |
| OKeyID3                 |         | 1                  |        |                |                   |         |      |              |               |            |           |
| OKeyID4                 |         |                    |        |                |                   | ]       |      |              |               |            |           |
| OKeyID5                 |         | ]                  |        |                |                   |         |      |              |               |            |           |
| OKeyID6                 |         | ]                  |        |                |                   |         |      |              |               |            |           |
| OKeyID7                 |         | ]                  |        |                |                   |         |      |              |               |            |           |
| OKeyID8                 |         | ]                  |        |                |                   |         |      |              |               |            |           |
| ◯ KeyID9                |         | ][                 |        |                |                   |         |      |              |               |            |           |
| OKeyID10                |         | ]                  |        |                |                   |         |      |              |               |            |           |
|                         |         | 7 (                |        |                |                   |         |      |              |               |            |           |
| Get Ke                  | y Info  |                    | Save K | ey Info        | Make Dea          | ler Key |      | Enable Key   |               | (          | Ilear DTC |
| Write K                 | ey Info | ſ                  | Load K | ey Info        | Add K             | iey     | Г    | Disable Key  | ר             | Cle        | ar Shadow |
|                         |         |                    |        |                |                   |         |      |              |               |            |           |

**Function introduction:** 

- 1. Get Key Info: With this function you can get the key cutting, remote frequency, and key data.
- 2. Save Key Info: Save the read key info.
- 3. Load Key Info: Load the saved key info. To see the key data and prepare for write key info.
- 4. Write Key Info: Write the loaded key info into CAS system.
- 5. Make Dealer Key: You can prepare dealer key after you get key info successfully. Also you should choose the key position.
- 6. Add key: Add the new dealer key into CAS system. Some CAS system needs this step to start the engine.
- 7. Enable Key: Insert a working key, choose the key position which you want to disable. The key position can't be same with the key in ignition.
- 8. Disable Key: Insert a working key, choose the key position which you want to enable. The key position can't be same with the key in ignition.
- 9. Clear DTC: Before prepare dealer key and after it you can use this function to clear DTC.
- 10. Clear Shadow: Before prepare dealer key and after it you can use this function to clear Shadow.

### vii. File Make Key

| ot       | EWS1<br>EWS2               | VP-CAN bus 100Kbps                                                                                                    | Connect                       |
|----------|----------------------------|----------------------------------------------------------------------------------------------------|-------------------------------|
| NS<br>1V | EWS3<br>EWS4               | VIN                                                                                                    | Production date 2010.03,16    |
| arc      | CAS1 (OK5OE)               | Operating 3.3.0                                                                                                    | Function 2.5.7                |
| Id       | CAS2 (2K79X)               | F Dec: 255 Bin: 1111111 Ascii: ÿ                                                                                                    |                               |
| ld       | CAS3 (OLO1Y)               | Hex Ascii                                                                                                    | Read EEPROM Save to File      |
| 0        | CAS3+ (OL15Y)              | A6 FF FF FF FF FF FF FF L8   ÿÿÿÿÿÿÿ 🔄                                                                                                    |                               |
|          | CAS4 (1L15Y)               | DO OO OO OO FF FF FF FF ÿÿÿÿÿÿÿÿ                                                                                                    |                               |
| 18       | FF FF FF FF<br>FF FF FF FF | FF FF FF FF FF FF FF <del>yyyyyyyyyy</del><br>FF FF FF FF FF FF FF <del>yyyyyyyyyyy</del>                                                                                                    |                               |
| 30       | FF FF FF FF                | FF FF FF FF 00 00 00 00 yyyyyyyyy                                                                                                    | KM                            |
| 3C       | 00 FF FF FF                | FF 09 FF FF FF FF FF FF .ÿÿÿÿÿÿÿÿ                                                                                                    | Read KM Old KM 44444          |
| 48       | FF FF FF FF<br>FF FF FF FF | FF FF FF FF FF FF FF FF YYYYYYYYYYY<br>FF FF FF FF FF FF FF FF YYYYYYYY                                                                                                    | Write KM New KM 1000          |
| 60       | FF FF FF FF                | 03 5D 92 00 00 5D 90 00 ÿÿÿÿ,]]]].                                                                                                    | Write KM New KM 1000          |
| IGC      | 00 5D 90 00                | 00 FF FF FF FF FF FF FF .]∎ÿÿÿÿÿÿÿ                                                                                                    | Synchronization Codes         |
| 178      | FF FF FF FF<br>00 00 00 00 | FF         FF         FF< | CAS code-DME: 4C38 Read Code  |
| 90       | FF FF FF FF                | FF FF FF FF FF FF FF FF <del>yyyyyyyyyy</del>                                                                                                    | CAS LOUE-DME: 1000 Read Code  |
| 9C       | 6A E9 A0 06                | 02 00 10 02 18 00 00 BF jé                                                                                                    | CAS code-EGS: 1111 Write Code |
| A8<br>B4 | 00 00 00 00<br>E4 FF FF FF | 00 00 00 00 00 00 00 00 00<br>9C AD 00 00 9C AD 00 00 äÿÿÿ↓↓                                                                                                    |                               |
| CO       | 64 61 FF FF                | 00 00 64 61 FF FF 78 11 daÿÿdaÿÿx.                                                                                                    | Synch DME-CAS Synch CAS-ELV   |
| CC       | 9E 0E 64 61                | 40 1F 00 00 64 61 9F 0E   .da@da .                                                                                                    | Synch DME-CAS                 |
| D8<br>E4 | 9E 0E 05 61<br>9E 0E 61 FF | 6E 12 9E 0E 61 FF 6E 12 Ⅰan.Ⅰ.aÿn.<br>00 00 9E 0E 53 14 64 61 Ⅰ.aÿⅠ.S.da                                                                                                    |                               |
| FO       | FF FF FF FF                | FF FF FF FF FF FF FF FF yyyyyyyyyyy                                                                                                    | Key Learn                     |
|          | Liters Liters Liters       | ×                                                                                                    |                               |

1. Choose CAS or EWS type. It will tips you:

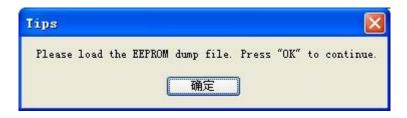

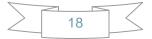

2. Load the choose EEPROM file you will get the make dealer key window:

| Key position | Key ID   | Кеу Туре            | Key position | Key ID  | Кеу Туре |
|--------------|----------|---------------------|--------------|---------|----------|
| OKeyID1      | 311E7396 | PCF 7953 remote key | OKeyID6      | FFFFFFF | Unknown  |
| ◯ KeyID2     | D3237396 | PCF 7953 remote key | OKeyID7      | FFFFFFF | Unknown  |
| ◯ KeyID3     | FFFFFFF  | Unknown             | OKeyID8      | FFFFFFF | Unknown  |
| KeyID4       | FFFFFFF  | Unknown             | KeyID9       | FFFFFFF | Unknown  |
| ◯ KeyID5     | FFFFFFF  | Unknown             | OKeyID10     | FFFFFFF | Unknown  |

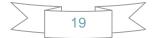

3. Choose key position and press "Make Dealer Key" button. Flow the given tips to prepare dealer key. After succeed you can save the new EEPROM dump file.

For EWS1, EWS2, EWS3, EWS4, CAS1, CAS2, CAS3 type the prepared dealer key can start the engine directly.

For some CA3+ type you need to write back the new dump file into car.

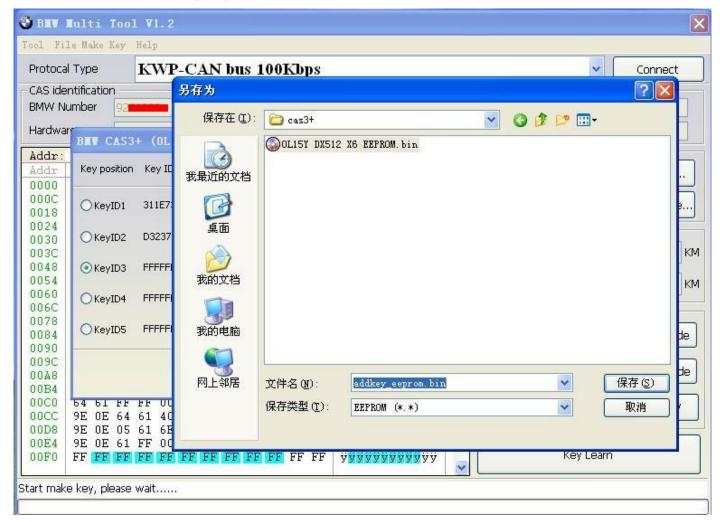

4. CAS3 encrypt data, only OBDII prepare make key is support for CAS3 encrypt data.

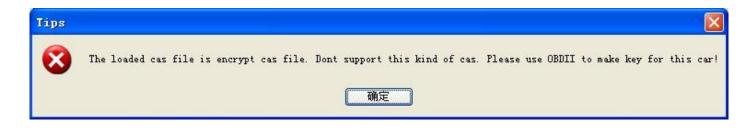

#### viii. Device Update

Open this window after connect to internet. You can see the latest software version, firmware version, dongle version. You can go to our website for further information. After succeeded update device firmware, must reconnect the hardware to computer.

| [14:57:32] BMW Multi Tool support function:<br>1.Read/Write CAS EEPROM<br>2.Change Km stored in CAS sytem<br>3.Make dealer key and add key to car<br>4.Synchronize DME and CAS<br>5.Synchronize CAS and ELV<br>6.Read DME and EGS code stored in CAS sytem | Device Info Device Update |
|----------------------------------------------------------------------------------------------------|---------------------------|
|                                                                                                    | Exit                      |

#### 1. Device Info: Get dongle and hardware SN and version.

| 2.Change Km stored in CAS sytem<br>3.Make dealer key and add key to car<br>4.Synchronize DME and CAS<br>5.Synchronize CAS and ELV<br>6.Read DME and EGS code stored in CAS sytem | Device In  | fo   |
|----------------------------------------------------------------------------------------------------|------------|------|
| [14:27:27] Getting dongle info, please wait                                                                                                    |            |      |
| [14:27:36] Dongle SN :DB000010000                                                                                                    | Desire the | 1    |
| [14:27:50] Dongle version:1.1                                                                                                    | Device Upo | late |
| [14:27:50] Get device info, please wait                                                                                                    |            |      |
| [14:27:55] Get device info success.                                                                                                    |            |      |
| [14:27:55] Device SN :MB200010                                                                                                    |            | _    |
| [14:27:55] Device Version:1.0.1                                                                                                    | Exit       | _    |

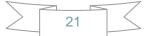

2. Device Update: This function can update the dongle and device.

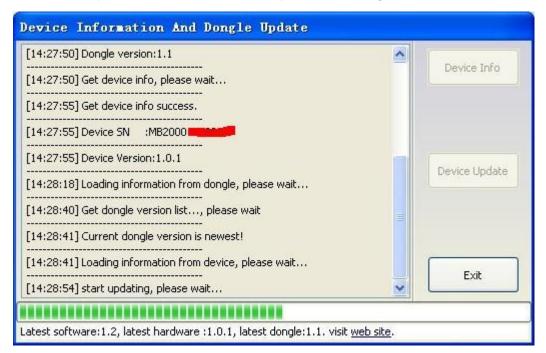

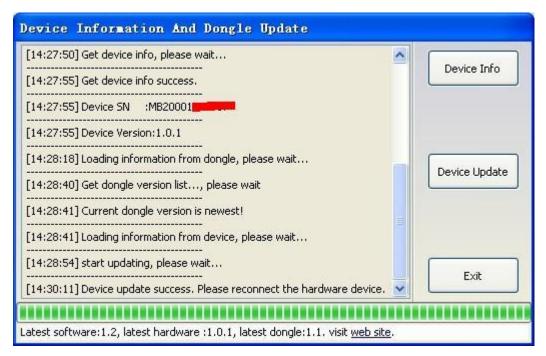

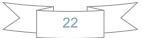

Process to prepare dealer key:

- 1. On main window choose "Connect" to auto detect the current car protocol and get the CAS info.
- 2. On main window choose "Read EEPROM" to read the CAS EEPROM file and save it.
- 3. On main window choose "Key Learn" button to get key learn window.
- 4. On Key Learn window choose "Get Key Info" to get the key info stored in CAS system.(picture 2).
- 5. Choose "Save Key Info" button to save the read key info for backup.
- 6. Check the connection between programmer and device. Keep connection while make key process.
- 7. Put new blank key into the center of programmer.
- 8. Choose the position where you want to suit the key.
- 9. Press "Make Dealer Key" to prepare dealer key. After succeed you will get (picture 3)

"Key make okay and locked. Please use it start the car. If can't start engine, use "Add Key" function add the new dealer key to CAS system." Once can start the engine, go to step 13.

- 10. Put the new dealer key into programmer. Use "Add Key" function to add the key to CAS system. After that you will get (picture 4):"New dealer key success written to CAS system. You can start engine with the new key now. If can't please use the original working key first."
- 11. Please return to main widow and use function "Synch DME-CAS" to synchronize DME (ECU) with CAS.
- 12. Use "Synch CAS-ELV" to clear wheel errors.
- 13. Enter to key learn window use "Clear DTC" and "Clear Shadow" function clear all error sin CAS system.

While prepare dealer key process. Once you get the tips like picture 1, remove the key from ignition switch, if key has keyless, take the key out of car.

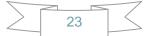

### Picture 1:

| Key cutting o                                                                               | ode: 🧿       |                | CA      | S remote contr | ol frequency:       | 315Mhz     |          | Current ka | ey in ignitio | n switch | is: No Key |
|---------------------------------------------------------------------------------------------|--------------|----------------|---------|----------------|---------------------|------------|----------|------------|---------------|----------|------------|
| Key position<br>Number<br>O KeyID1                                                          | Remote<br>ID | control<br>Low | High    | RND/FBD        | Immobilizer<br>ID   | Low        | High     | CFG PSW    | Info          | CRC      | Туре       |
| KeyID2                                                                                      |              |                |         |                |                     |            |          |            |               |          |            |
| ○KeyID4<br>○KeyID5                                                                          |              | Tips<br>The    | dealer  | key shoule l   | be taken away       | from ignit | tion sw: | itch.      |               |          |            |
| ◯ KeyID7                                                                                    |              | If I<br>Pres   | ss "OK" | to continue.   | ase move it o<br>确定 | ut or car. |          |            |               |          |            |
| <ul> <li>KeyID6</li> <li>KeyID7</li> <li>KeyID8</li> <li>KeyID9</li> <li>KeyID10</li> </ul> |              | If I<br>Pres   | ss "OK" | to continue.   |                     |            |          |            |               |          |            |
| ◯ KeyID7<br>◯ KeyID8<br>◯ KeyID9                                                            | y Info       | If I<br>Pres   | ss "OK" |                |                     |            |          | Enable Key |               |          | Clear DTC  |

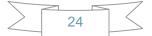

#### Picture 2:

| General info<br>Key cutting c | ode:                 |                                  | CA   | S remote contr       | ol frequency: | 315Mhz                |                 | Current key   | in ignition      | switch               | is: No Key                    |
|-------------------------------|----------------------|----------------------------------|------|----------------------|---------------|-----------------------|-----------------|---------------|------------------|----------------------|-------------------------------|
| Key position                  | Remote               | control                          |      |                      | Immobilizer   |                       |                 |               |                  |                      |                               |
| Number                        | ID                   | Low                              | High | RND/FBD              | ID            | Low                   | High            | CFG PSW       | Info             | CRC                  | Туре                          |
| ◯ KeyID1                      | C979                 | 7891304A                         | 6EC9 | 2E520B31             | 70A5AB97      | 6F.                   | 3715            | C8 D25595     | 004B00           | 1E                   | PCF 7945 remot                |
| ◯ KeyID2                      | SE2A                 | FD6D94AF                         | D48C | 643E1D66             | 036F6A97      | 9D1                   | B6FA            | C8 695B7A     | 004B00           | 6B                   | PCF 7945 remot                |
| ⊖KeyID3                       | 4CD0                 | 89995983                         | 19D3 | 08A8F0EF             | E5A5B516      | A13                   | D698            | OE ADA836     | 002800           | 4C                   | PCF 7936 transp               |
| ◯KeyID4                       | 6F10                 | E8122696                         | 30CF | 24602665             | 1FB68516      | 846                   | F8F1            | 08 D433AC     | 002800           | A3                   | PCF 7936 transp               |
| KeyID5                        | 7D22                 | 1FC3BBE9                         | Tips |                      |               |                       |                 |               |                  | 14                   | PCF 7936 transp               |
| KeyID6                        | SBEE                 | 4C42D7D1                         | Plea | "0                   |               |                       | 202.02          |               |                  | E4                   | Unknown                       |
|                               | 1000000000           |                                  |      | se use Save          | Key Info" to  | save the              | original        | L Key informa | ation.           |                      | CENTION                       |
|                               | 58BC                 | 7E74EEEA                         |      | se use Save          |               |                       | original        | L Key Inform: | ation.           | 71                   | Unknown                       |
| KeyID7                        | S8BC<br>BF56         | 7E74EEEA<br>828D34A1             |      | se use Save          |               | save the<br>确定        | origina         | L Key Inform: | ation.           |                      |                               |
| KeyID7                        |                      |                                  | DSEC | se use 'Save         |               |                       | origina<br>DBA1 | C8 C5AEF4     | ation.<br>007608 | 71                   | Unknown                       |
| KeyID7                        | BF56                 | 828D34A1                         |      |                      |               | 确定                    |                 |               |                  | 71<br>68             | Unknown<br>Unknown            |
| KeyID7<br>KeyID8<br>KeyID9    | 8F56<br>8055<br>86DA | 828D34A1<br>6E06DAE2<br>35137491 | DBEC | 73325755<br>CB618D0B | FFFFFFF       | 确定<br>] BE[<br>] 4AD1 | DBA1            | C8 C5AEF4     | 007608           | 71<br>68<br>3C<br>85 | Unknown<br>Unknown<br>Unknown |

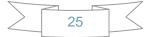

### Picture 3:

| General info<br>Key cutting c | ode:   |             | CA      | S remote contro | ol frequency:                 | 315Mhz     |          | Current key  | ' in ignition | switch | is: No Key      |
|-------------------------------|--------|-------------|---------|-----------------|-------------------------------|------------|----------|--------------|---------------|--------|-----------------|
| Key position                  | Remote | control     |         |                 | Immobilizer                   |            |          |              |               |        |                 |
| Number                        | ID     | Low         | High    | RND/FBD         | ID                            | Low        | High     | CFG PSW      | Info          | CRC    | Туре            |
| KeyID1                        | C979   | 7891304A    | 6EC9    | 2E520B31        | 70A5A897                      | 6F         | 3715     | C8 D25595    | 004800        | 1E     | PCF 7945 remote |
| ◯KeyID2                       | SE2A   | FD6D94AF    | D48C    | 643E1D66        | 036F6A97                      | 90         | B6FA     | C8 69587A    | 004B00        | 6B     | PCF 7945 remoti |
| ⊖KeyID3                       | 4CD0   | 89995983    | 19D3    | 08A8F0EF        | ESASB516                      | A1         | D69B     | OE ADA836    | 002800        | 4C     | PCF 7936 transp |
| OKeyID4                       | 6F10   | E8122696    | 30CF    | 24602665        | 1FB68516                      | 84         | F8F1     | 08 D433AC    | 002800        | A3     | PCF 7936 transp |
| OKeyID5                       | 7D22   | 1FC3BBE9    | F721    | 8387FD40        | E5A5B516                      | 60         | 5E90     | 08 B12E96    | 002800        | 14     | PCF 7936 transp |
| ⊙ KeyID6                      | 3BFF   | 4C42D7D1    | 9D8C    | 03BC7A77        | FFFFFFF                       | 29         | 705D     | C8 48F534    | 007608        | E4     | Unknown         |
| KeyID7                        | III    | )s          |         |                 |                               |            |          |              |               | 71     | Unknown         |
| CKeyID8                       |        |             |         |                 | se use it sta<br>Add Key″func |            |          |              |               | 68     | Unknown         |
| ⊖KeyID9                       |        | t can not s | start e | ngine. use i    | kaa ney func                  | tion add t | ve deste | er Key to LA | o system.     | 3C     | Unknown         |
| OKeyID10                      | Ī      |             |         |                 | 确定                            |            |          |              |               | 85     | Unknown         |
| Get Ke                        | y Info |             | Save Ke | ey Info         | Make Deal                     | er Key     |          | Enable Key   |               | (      | Ilear DTC       |
| 1                             |        | 1           |         | ey Info         | Add K                         |            |          | Disable Key  | - Y           | -      | ear Shadow      |

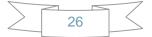

### Picture 4:

| (                                 |                                       |           | S remote contro      | of frequency: | 315Mhz       |         | Current key | ' in ignition : | switch   | is: No Key         |
|-----------------------------------|---------------------------------------|-----------|----------------------|---------------|--------------|---------|-------------|-----------------|----------|--------------------|
| ey position                       | Remote control                        |           |                      | Immobilizer   |              |         |             |                 |          |                    |
| Number                            | ID Low                                | High      | RND/FBD              | ID            | Low          | High    | CFG PSW     | Info            | CRC      | Туре               |
| KeyID1                            | C979 7891304/                         | A 6EC9    | 2E520B31             | 70A5A897      | 6F           | 3715    | C8 D25595   | 004800          | IE       | PCF 7945 remo      |
| KeyID2                            | SE2A FD6D94A                          | F D48C    | 643E1D66             | 036F6A97      | 9D 1000      | B6FA    | C8 69587A   | 004800          | 6B       | PCF 7945 remo      |
| <u>que ma l</u>                   | Level loopotoos                       | liopa     | loosocore ]          |               | 1 440        | Incon   |             |                 | 4C       | PCF 7936 trans     |
| Tips                              |                                       |           |                      |               |              |         |             | ×               | A3       | PCF 7936 trans     |
|                                   | aler key succes:<br>In start engine v |           |                      |               |              |         | 1           |                 | 14       | PCF 7936 trans     |
| a lou ca                          | m start engrne i                      | i che che | nen key non.         |               | se use che   | orrenna | I WOLVING Y | iy mist.        | E4       | Unknown            |
|                                   |                                       |           |                      | 确定            |              |         |             |                 | 71       | Unknown            |
|                                   |                                       |           |                      | -             | 1            |         |             |                 |          |                    |
| KeyID8                            | BF56 828D34A                          | 1 B352    | BF995B43             | EFEEEEF       | FC           | E SIDE  | C8 7DE830   | 007608          | 68       | Unknown            |
|                                   | BF56 828D34A<br>8055 6E06DAE          |           | BF995B43<br>73325755 | FFFFFFFF      | EC <b>RE</b> | E 51DE  | C8 70E830   | 007608          | 68<br>3C | Unknown<br>Unknown |
| ) KeyID8<br>) KeyID9<br>) KeyID10 |                                       | 2 D8EC    |                      |               | FC           |         |             |                 |          |                    |

Warning: Make sure connect dongle to compute before run the software.

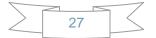

# 5. Troubleshooting

5.1. "Device not connected" Error

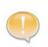

**Information:** Hardware not connected to PC with USB port. **Solution:** Plug device to USB.

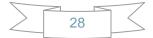

# 6. Warranty and Service

### 6.1. Limited One Year Warranty

X-Horse warrants to its customers that this product will be free from all defects in materials and workmanship for a period of one(1) year from the date of the original purchase, subject to the following terms and conditions:

- This warranty does not apply to damages caused by improper use, accident, flood, lightning, or if the product was altered or repaired by anyone other than the Manufacturer's Service Center.
- X-Horse shall not be liable for any incidental or consequential damages arising from the use, misuse, or mounting of the tool. Some states do not allow limitations on how long an implied warranty lasts, so the above limitations may not apply to you.
- All information in this manual is based on the latest information available at the time of publication and no warranty can be made for its accuracy or completeness. X-Horse reserves the right to make changes at any time without notice.

### 6.2. Service Procedures

If you have any questions, please post at http://www.x-horses.com/forum/

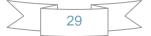